# SWAN: service for web based analysis

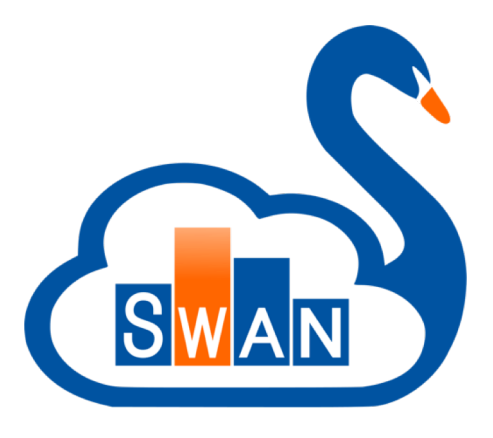

**D. Castro**, E. Tejedor, D. Piparo, P. Mato E. Bocchi, J. Moscicki, M. Lamanna

https://swan.web.cern.ch

**Dec 6th, 2017** Workshop on data analysis in large-scale research: comparing experiences in physics and biology

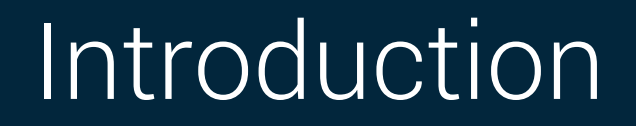

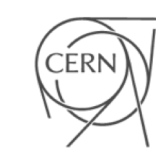

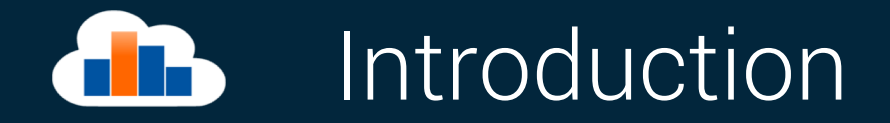

- > There are analysis tools developed in CERN, but they require installation and configuration
- > Some resources are only available from within CERN network
	- And remote connection might not be ideal
- > External services, like IBM Bluemix or Mybinder, provide analysis services but lack some advanced features
	- Like software packages and integration with advanced and non volatile storage

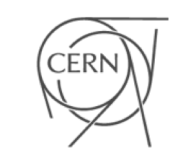

# **Motivation**

## > Analysis only with a web browser

- **Available everywhere and at anytime**
- $\ge$  Easy to use (but powerful)
	- No local installation and configuration needed

# > Create easily sharable scientific results: plots, data, code

■ Storage is crucial: mass & synchronized

# > Integration with CERN resources

■ Access software, user/experiments data, mass processing power

# > Integration with other analysis ecosystems : ROOT, R, Python, ...

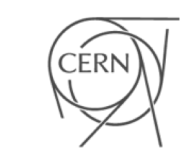

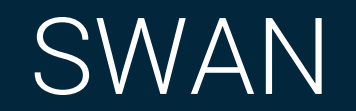

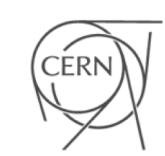

### Integrating services  $\bullet$

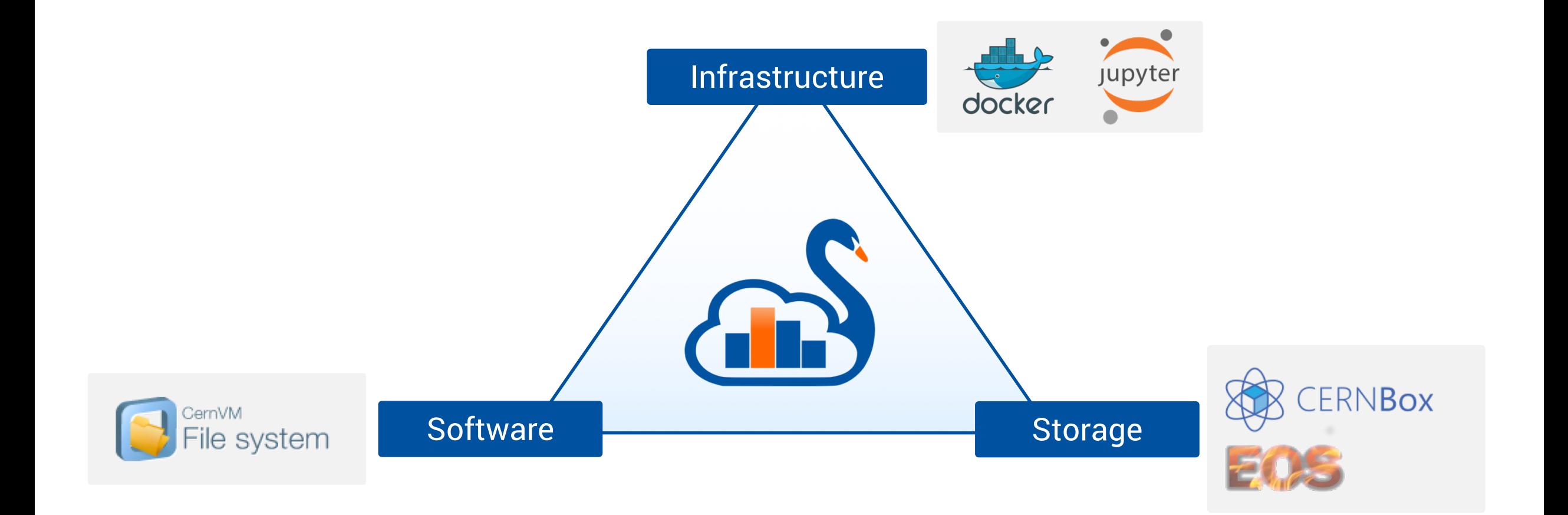

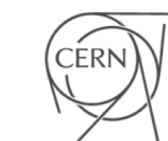

# Jupyter - The Notebook as Interface

- > A web-based interactive interface and platform that combines code, equations, text and visualisations
	- Ideal for sharing/collaboration
- > Many supported languages (kernels): Python, C++, Haskell, Julia, R …
- > Very well received Project with major contributions and implementations from big names (IBM, Google,...)
- $>$  ... In a nutshell: an "interactive shell opened within the browser"

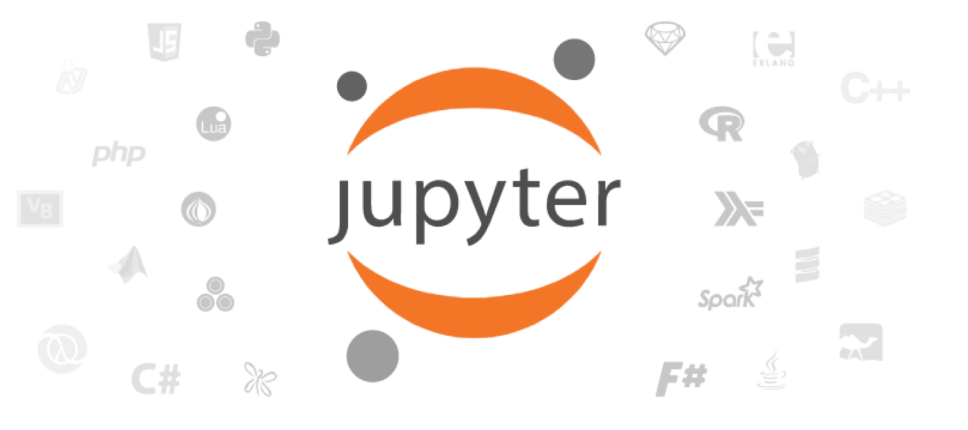

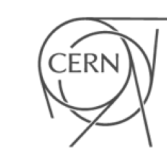

### Jupyter - The Notebook as Interface  $\bullet$

 $\bigoplus$ 

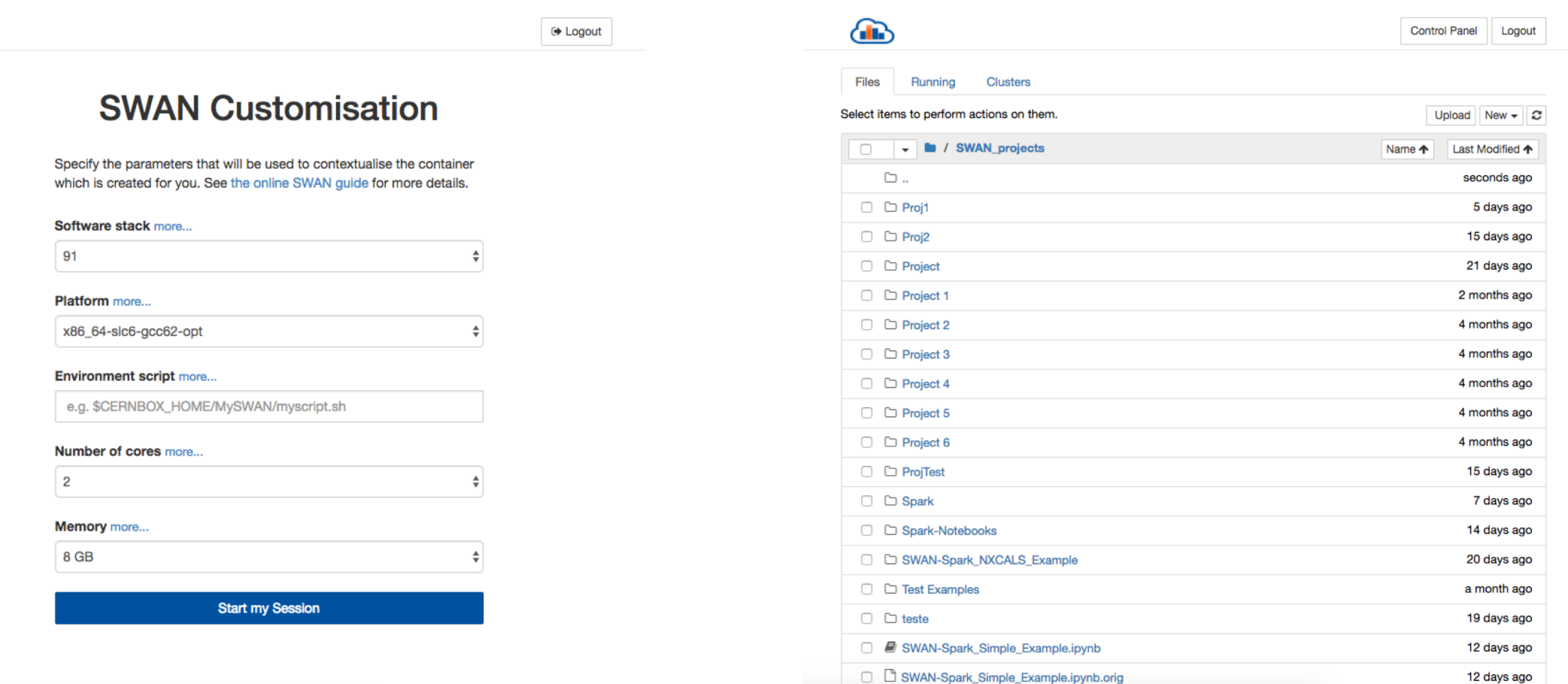

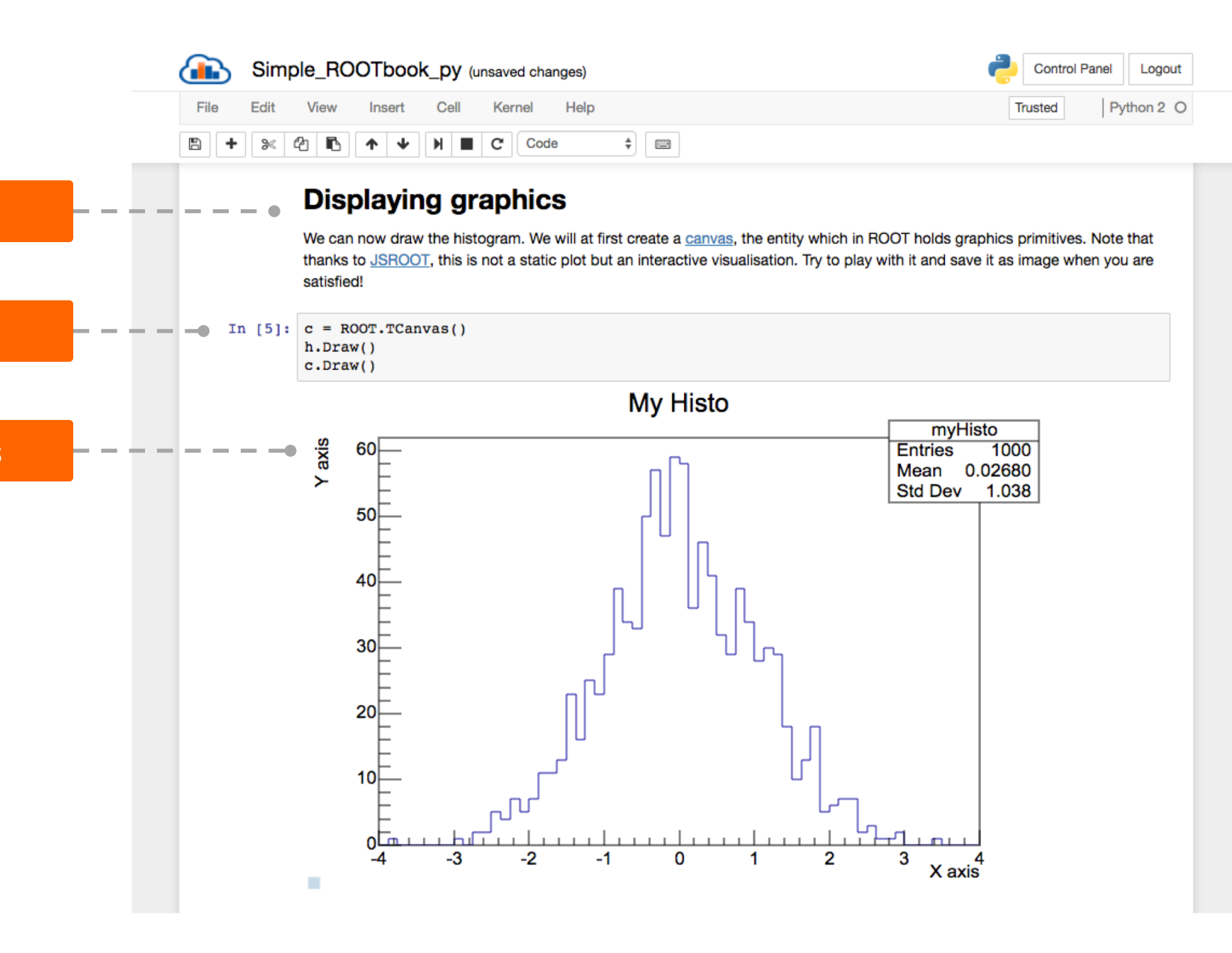

**Text** 

**Code** 

**Graphics** 

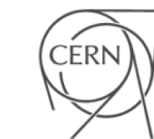

### Jupyter - The Notebook as Interface **CITY**

## > Very useful for some use cases

- Final steps of an analysis
- **Exploration**
- Teaching, documentation
- Reproducibility
- > Interactive, usually lightweight computations

# > Languages

- Not restricted to any
- Python (2&3) clearly dominating in SWAN

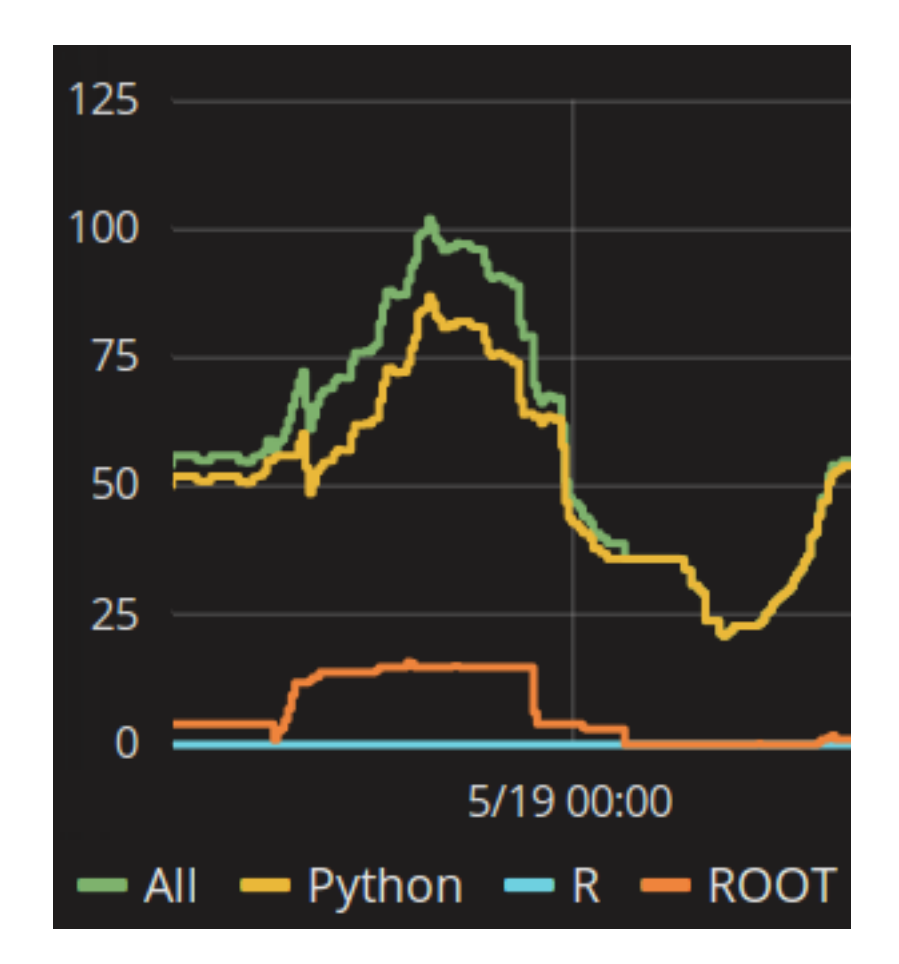

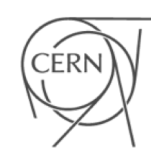

### Integrating Jupyter dr

- > Jupyterhub to allow multiple Jupyter instances
- > User sessions spawned as Docker containers
	- To guarantee that resources allocated to users are honoured
	- To isolate users work

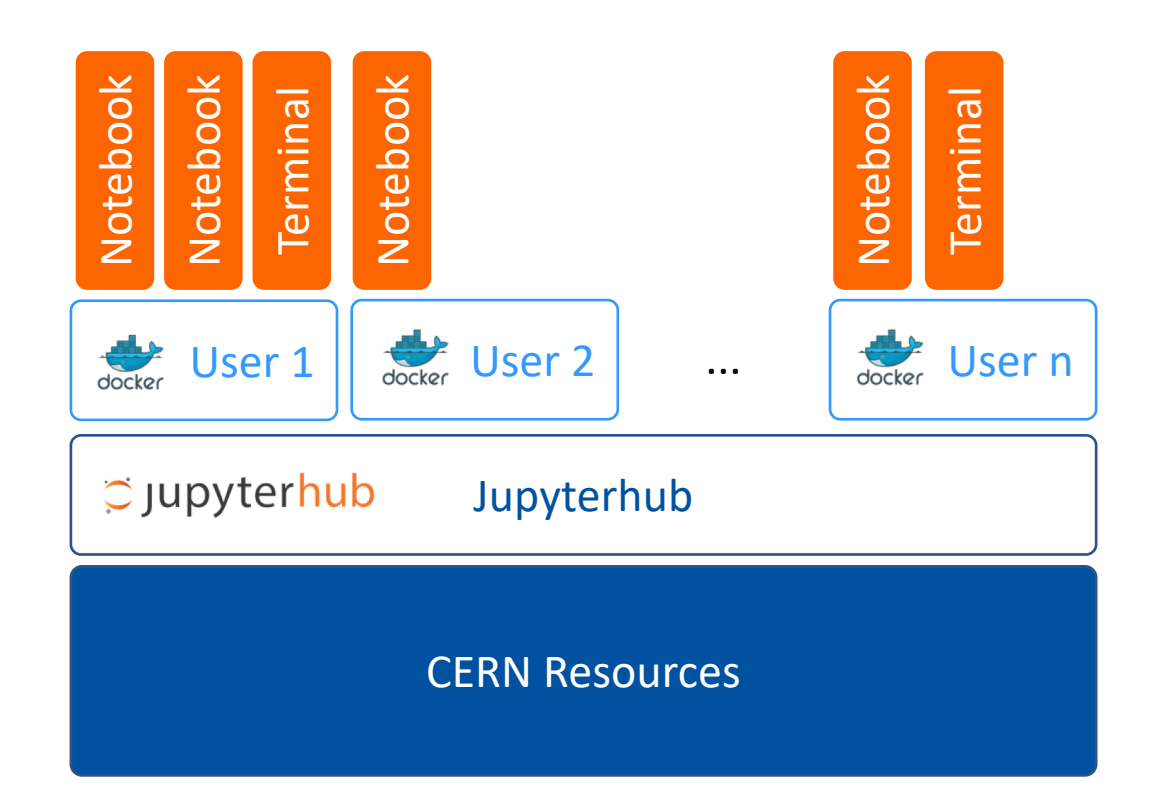

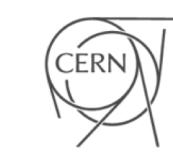

### Integrating services  $\bullet$

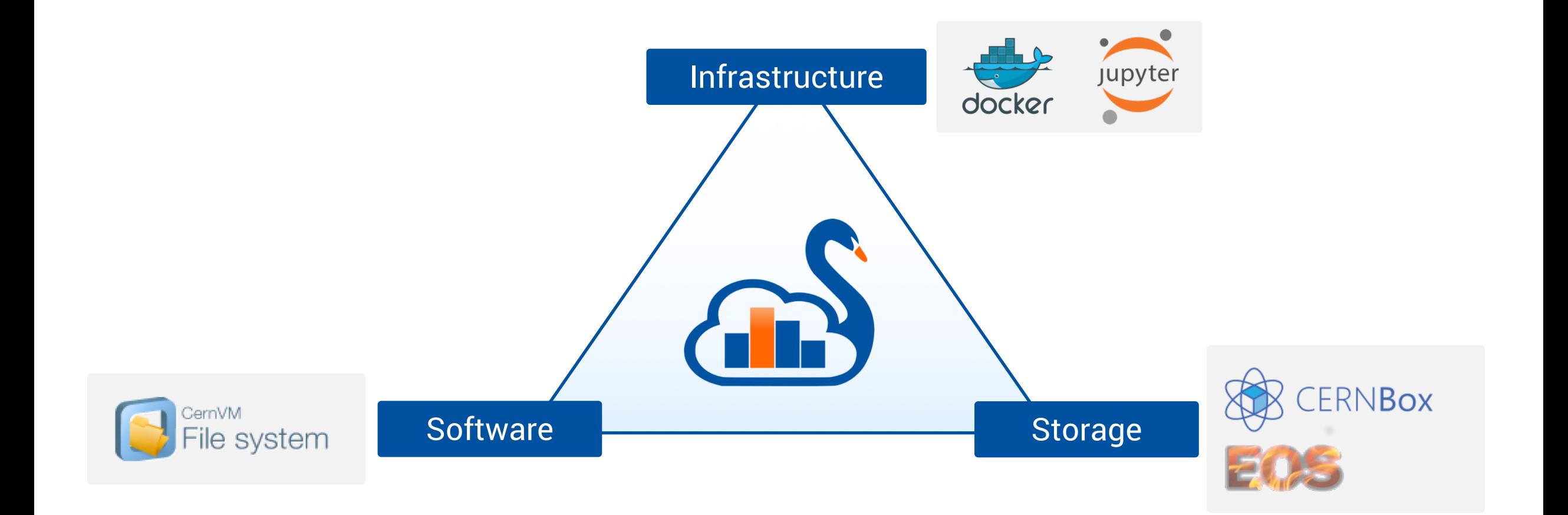

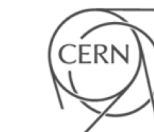

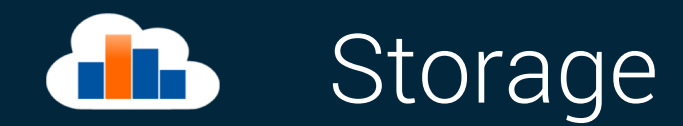

## > Uses EOS mass storage system

- **All experiment data potentially available**
- > User personal space, synchronized through CERNBox
	- All files synced across devices, the cloud and other users

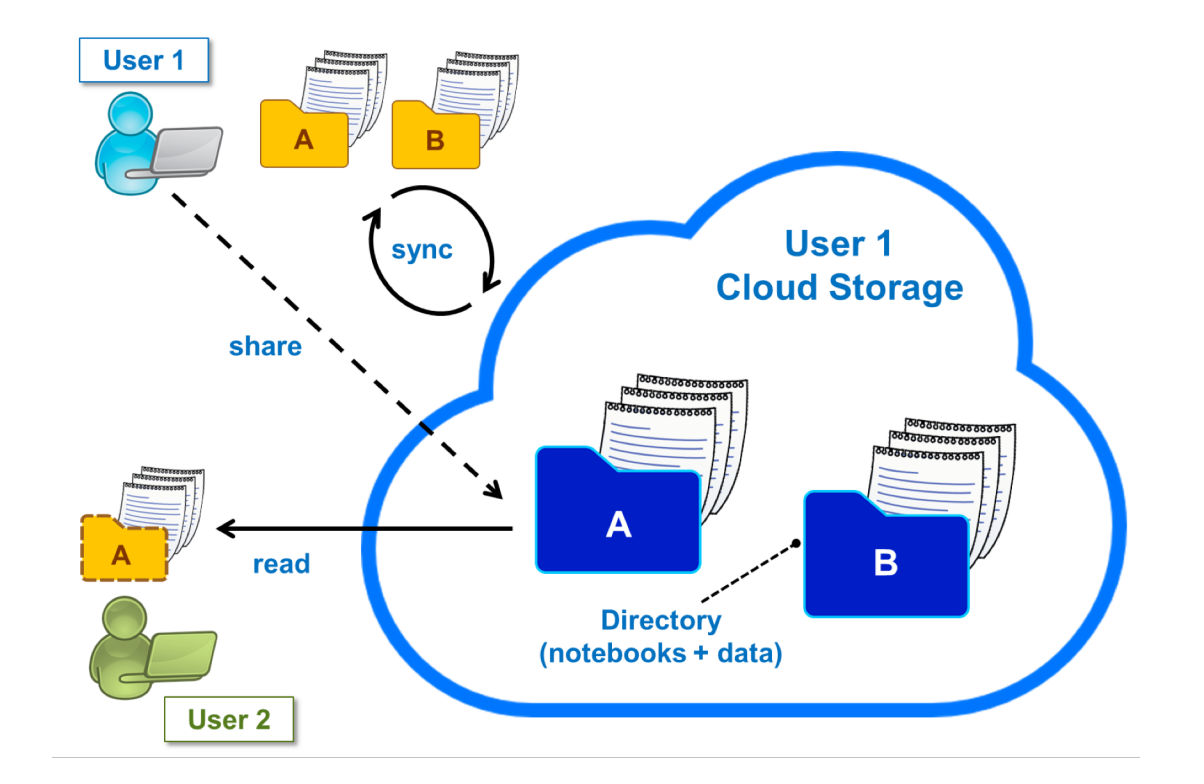

### Integrating services  $\bullet$

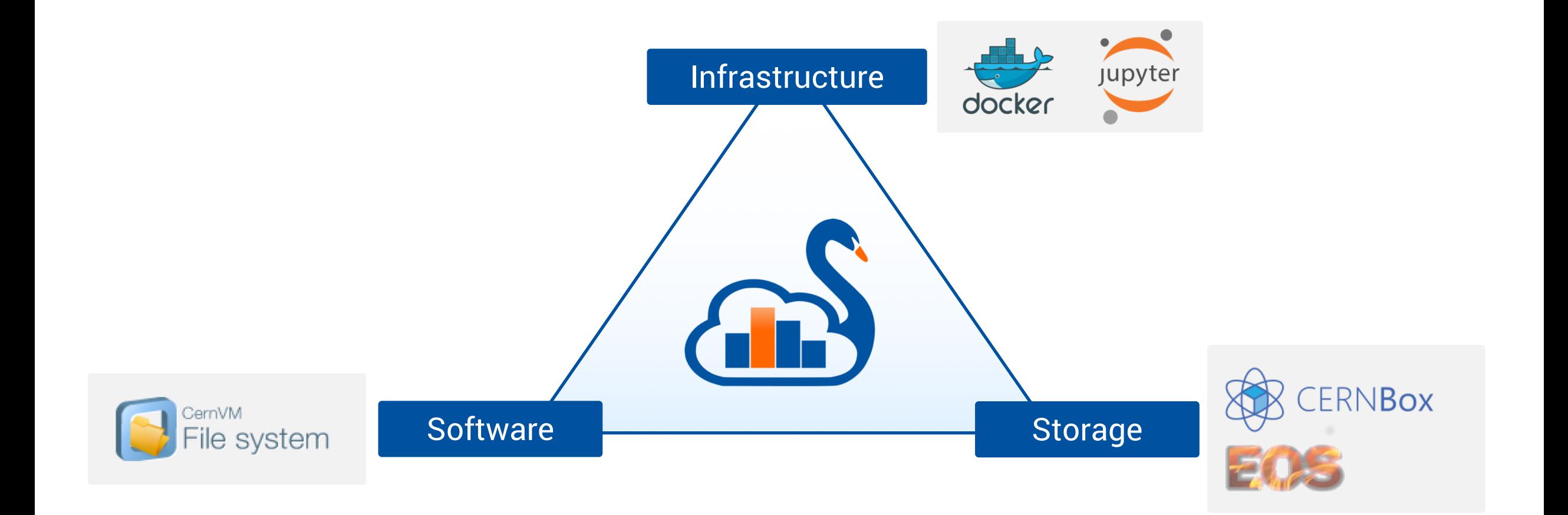

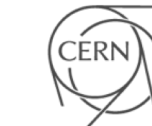

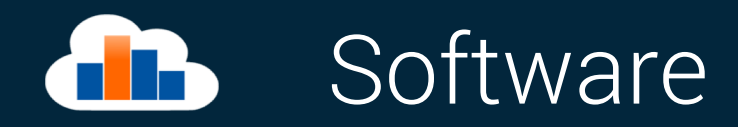

- > Software distributed through CVMFS as "LCG releases"
	- A release packs a series of compatible packages
- > CVMFS also used by experiments to distribute software
	- Software used by researchers is available
- > Multiple languages available
	- C++ (ROOT), Python, R
- > Possibility to install other libraries in user local storage

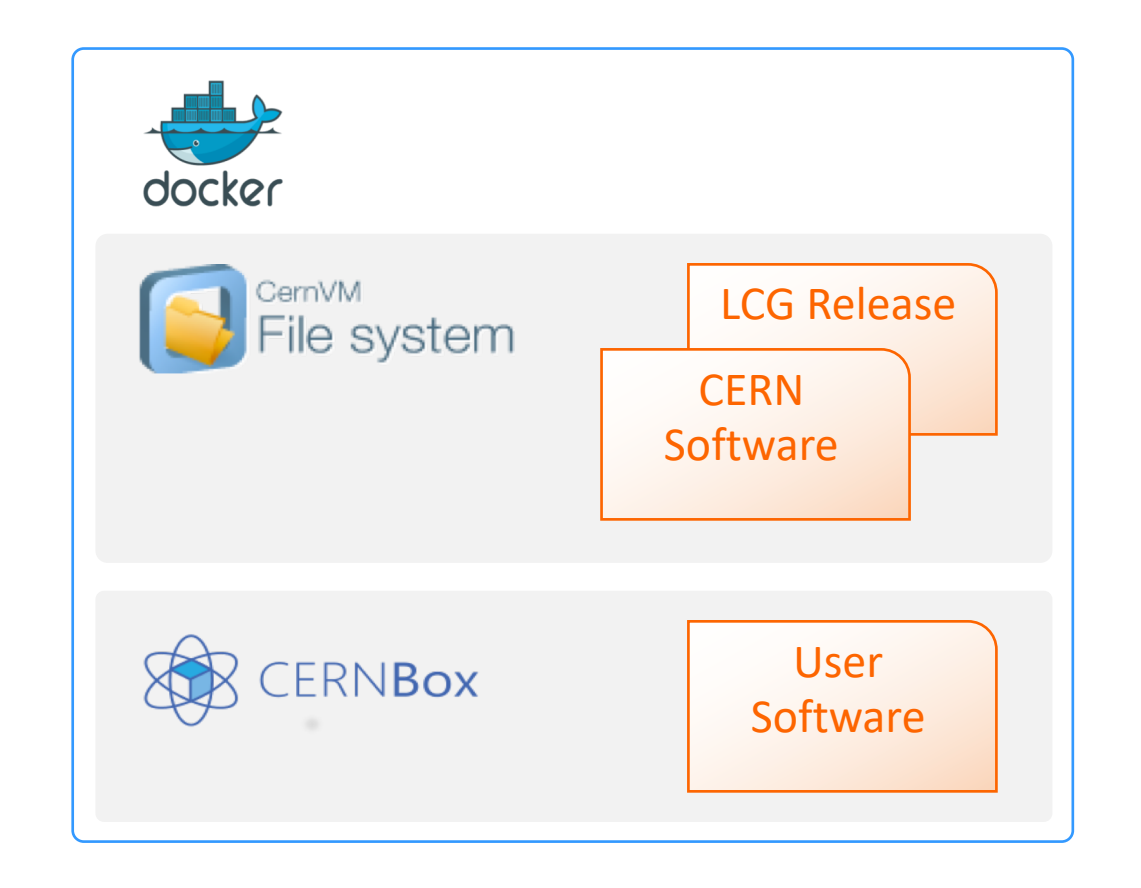

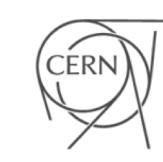

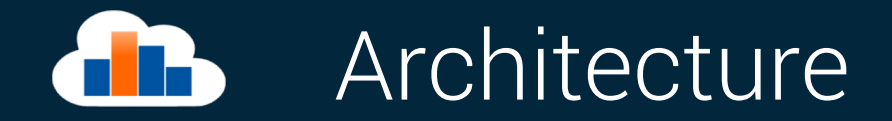

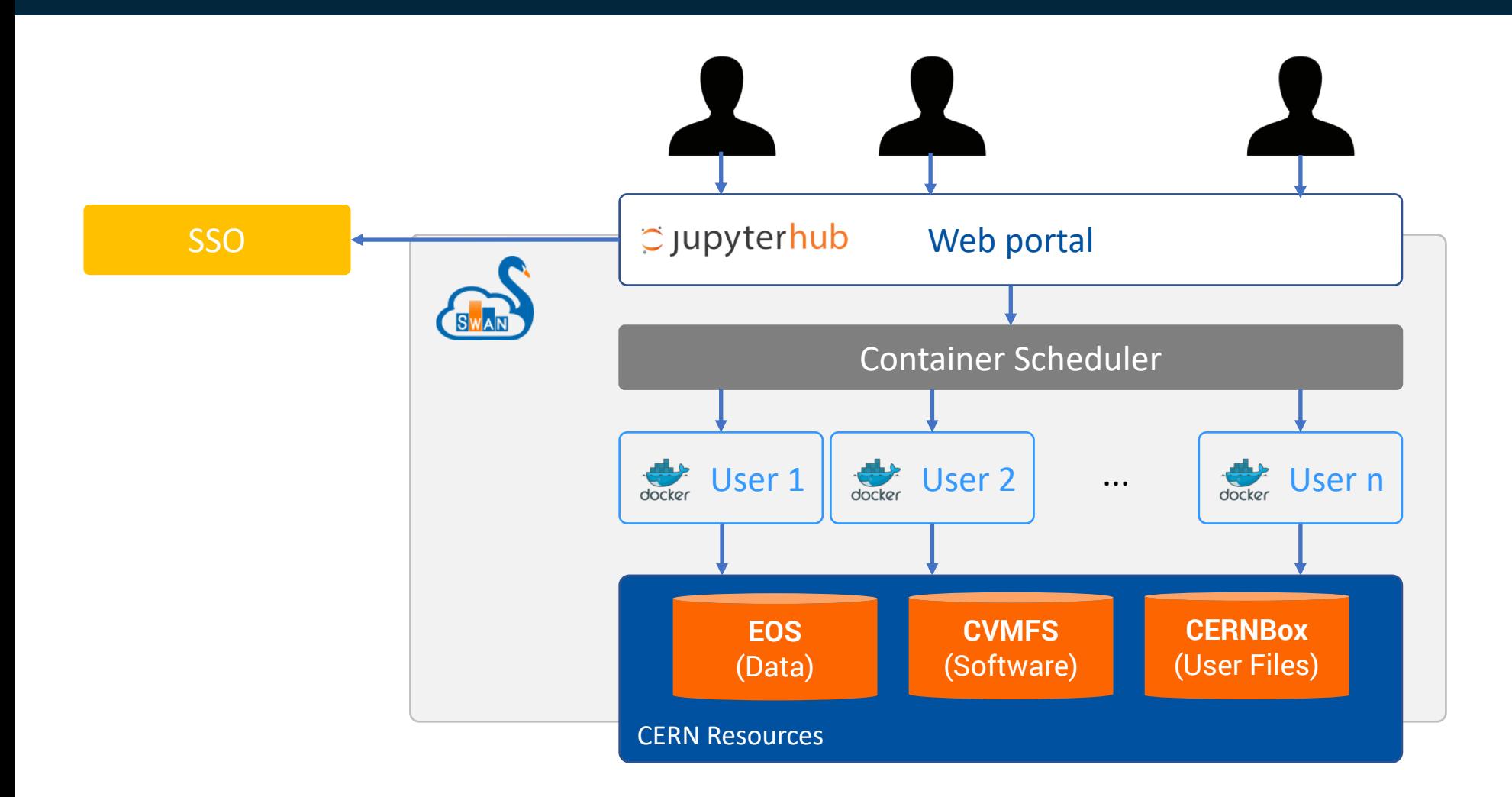

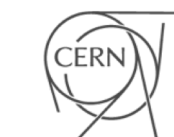

# Why SWAN matters

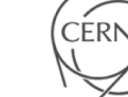

### SWAN user community  $\blacksquare$

# > SWAN development is guided by our user community

■ New features (libs, kernels, ...) are requested by users from their real usage needs

## > Gallery of examples

■ Made in collaboration with our users

### Example notebooks at **swan.web.cern.ch**

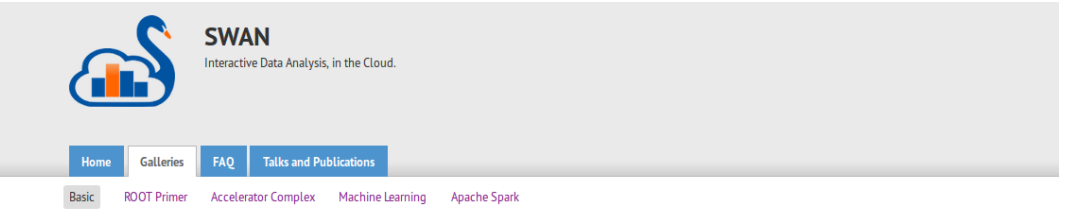

### **Basic Examples**

This is a gallery of basic example notebooks: click on the images to inspect the underlying document, open in SWAN the single notebooks or the full git repository!

#### Open in

Many of the notebooks are ROOTbooks, based on the ROOT framework. To know more about ROOT, visit root.cern.ch.

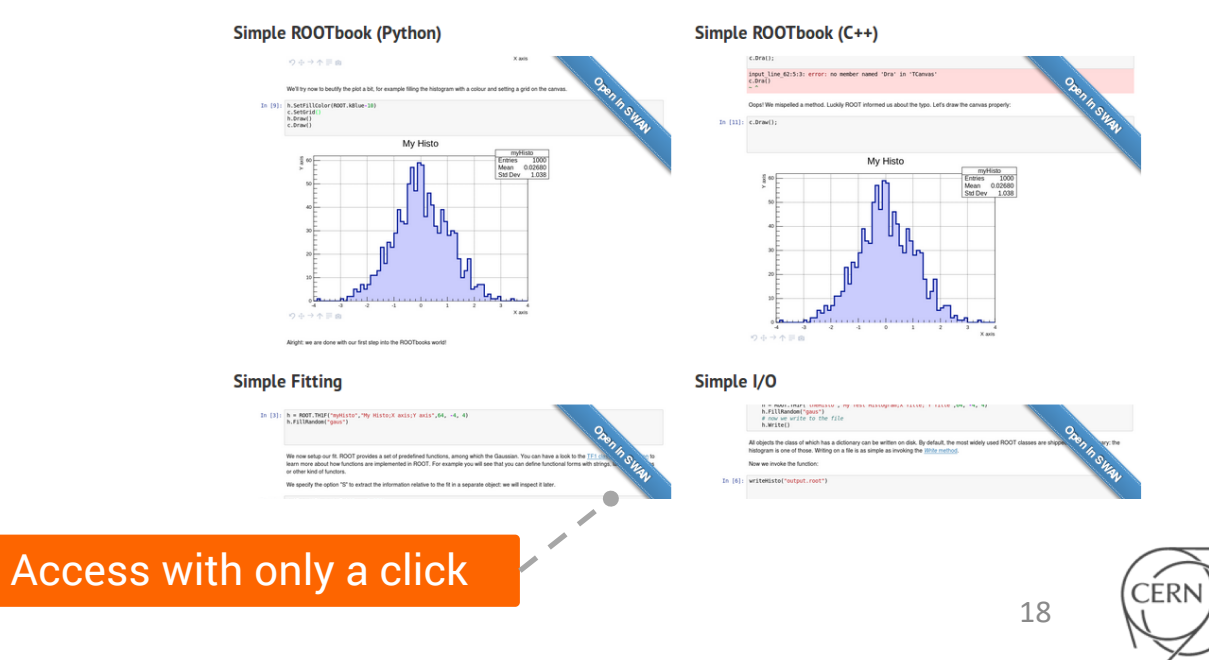

### SWAN user community  $\blacksquare$

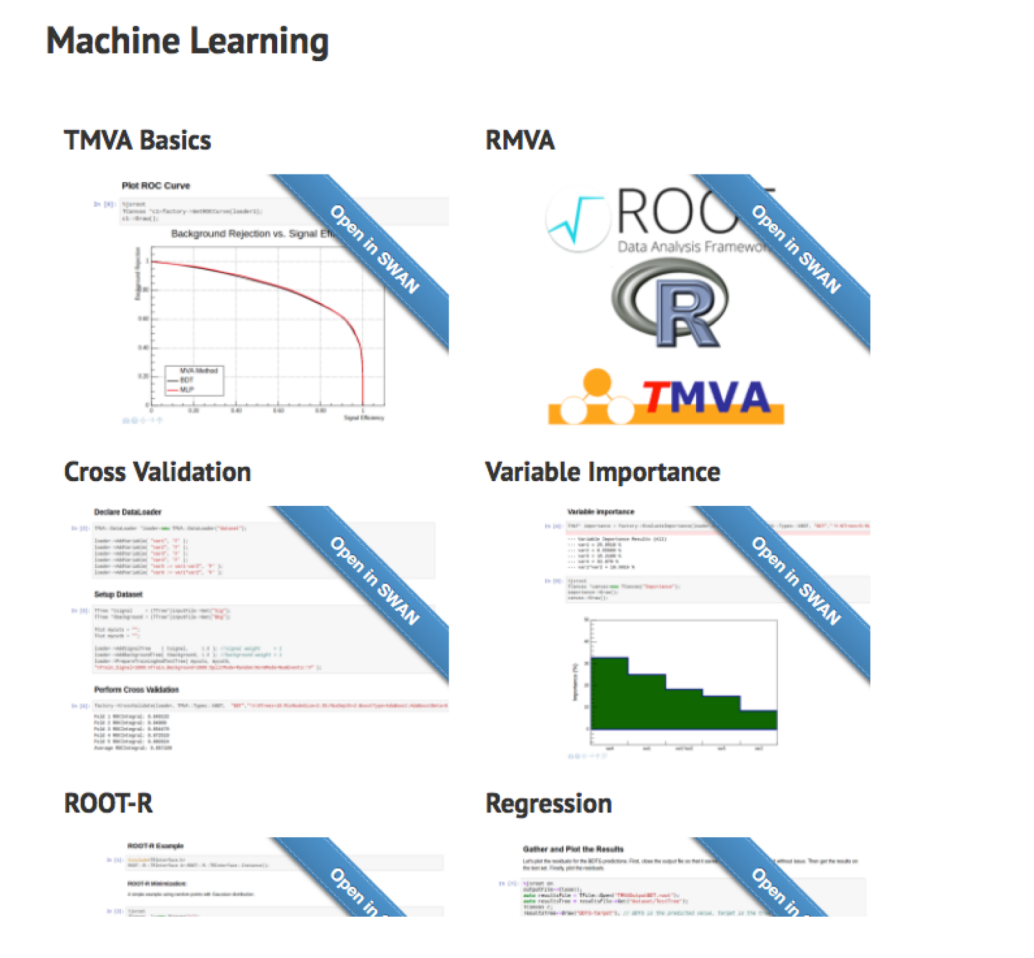

### Almost 50 notebooks in 7 categories 1900 100 100 100 100 100 100 100 100 1900 1900 1900 1900 1900 1900 1900 19

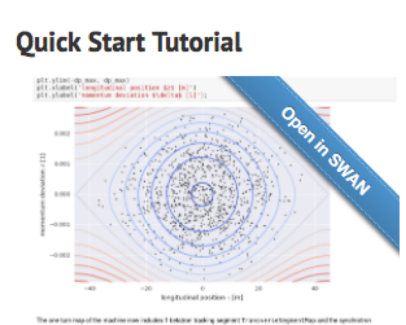

**PS Triple Bunch Splitting** 

#### **Transverse Gaussian Space**

#### **Charge**

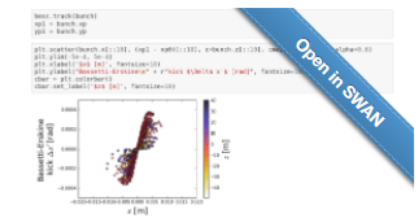

the Olivansi have the strongest defenders as the local line obtage of es lo colaisie the Bassell-Eiskie formula (or refrer the underlying k<br>ELETE Cablomas for more details. They all give the same electric field

#### **RF Bucket Matching**

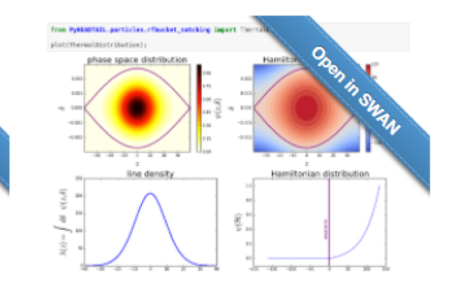

**Transverse Tracking** 

 $z$  (m)

Turns

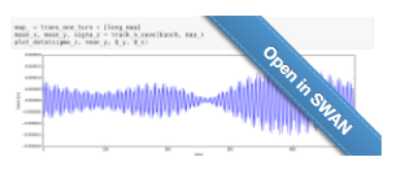

**Detuners** 

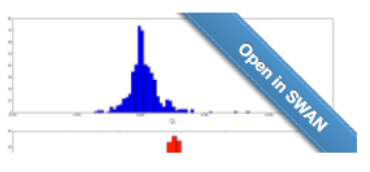

CERI

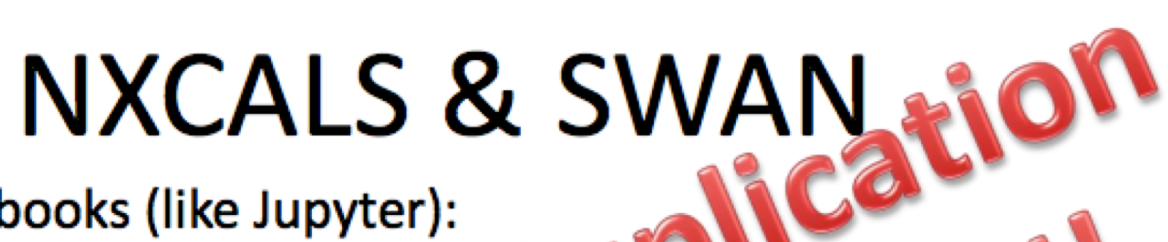

- Spark Web Notebooks (like Jupyter):
	- **Web interface** with built-in Spark integlatio
	- Data visualisation (tables, charts (tc.)
	- Dynamic input forms and day wilgets
	- Support work in a lian in tion and publishing reserts online
	- Natural and response friendly for a at a Scientists

All b based ANalysis) is a platform to perform a tive at analysis in the cloud.

Very productive collaboration. Big THANK YOU to our EP-SFT and IT-DB colleagues !

9/25/2017

CERN - BE/CO

5

Some users started saying SWAN is fundamental for their work

### The numbers  $\bullet$

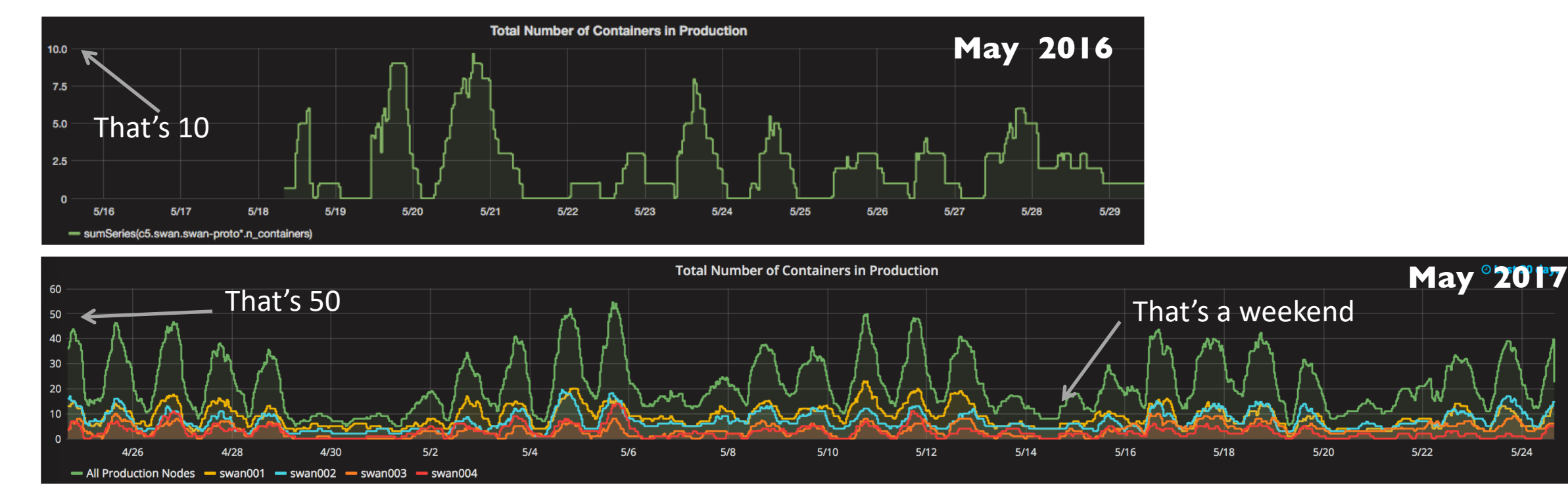

Grand Total since May 2016 (beginning of monitoring): Number of sessions (containers): **~7k** Number of notebooks opened: **~14k**

 $5/24$ 

### Other collaborations **TH**

# > Building block in UP2University European Project

- Bridge the gap between secondary schools, higher education, and the research domain
- SWAN used by students to learn Physics and other Natural **Sciences**
- Let the kids use the very same tools & services used by real researchers doing Big Science at CERN
- > Will be talked in CS3 Workshop in Krakow
	- http://cs3.cyfronet.pl/

# l På

### SWAN talked outside CERN **TR**

 $\sim$ 

 $\overline{}$ 

**O'REILLY** 

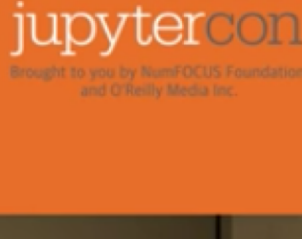

AUGUST 22-25, 2017 NEW YORK, NY jupytercon.com #JupyterCon

## Gateway - Science

CERN has a site-wide deployment

**Uses DockerSpawner** 

Site Single-Sign-On

Notebook Sharing via CERNBox

More at Universities and Computing Centers all over

https://indico.cern.ch/event/460232/contributions/1974664/attachments/1193967/1734311/ROOTaaS\_ALICE\_151124.pdf

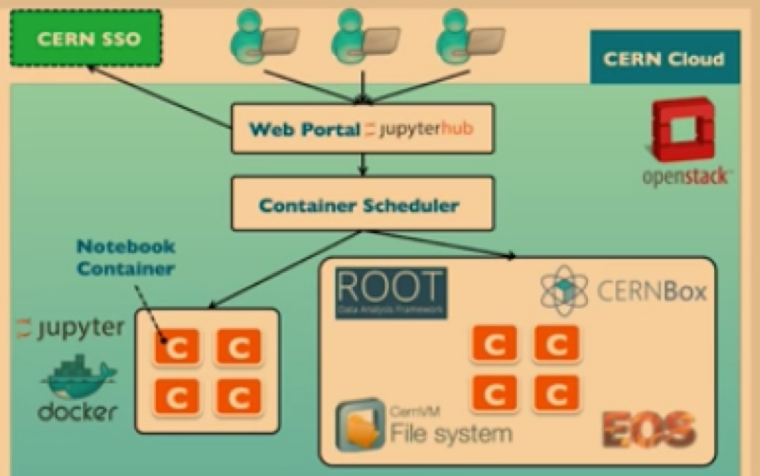

eeri

# Recent developments

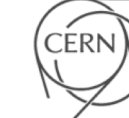

### Integration with Spark **CIB**

- > One of the features requested by the community
	- Team from the Beams department
- > Allow users to connect to CERN Spark Clusters to submit jobs
- $>$  In collaboration with CERN Database and Storage groups

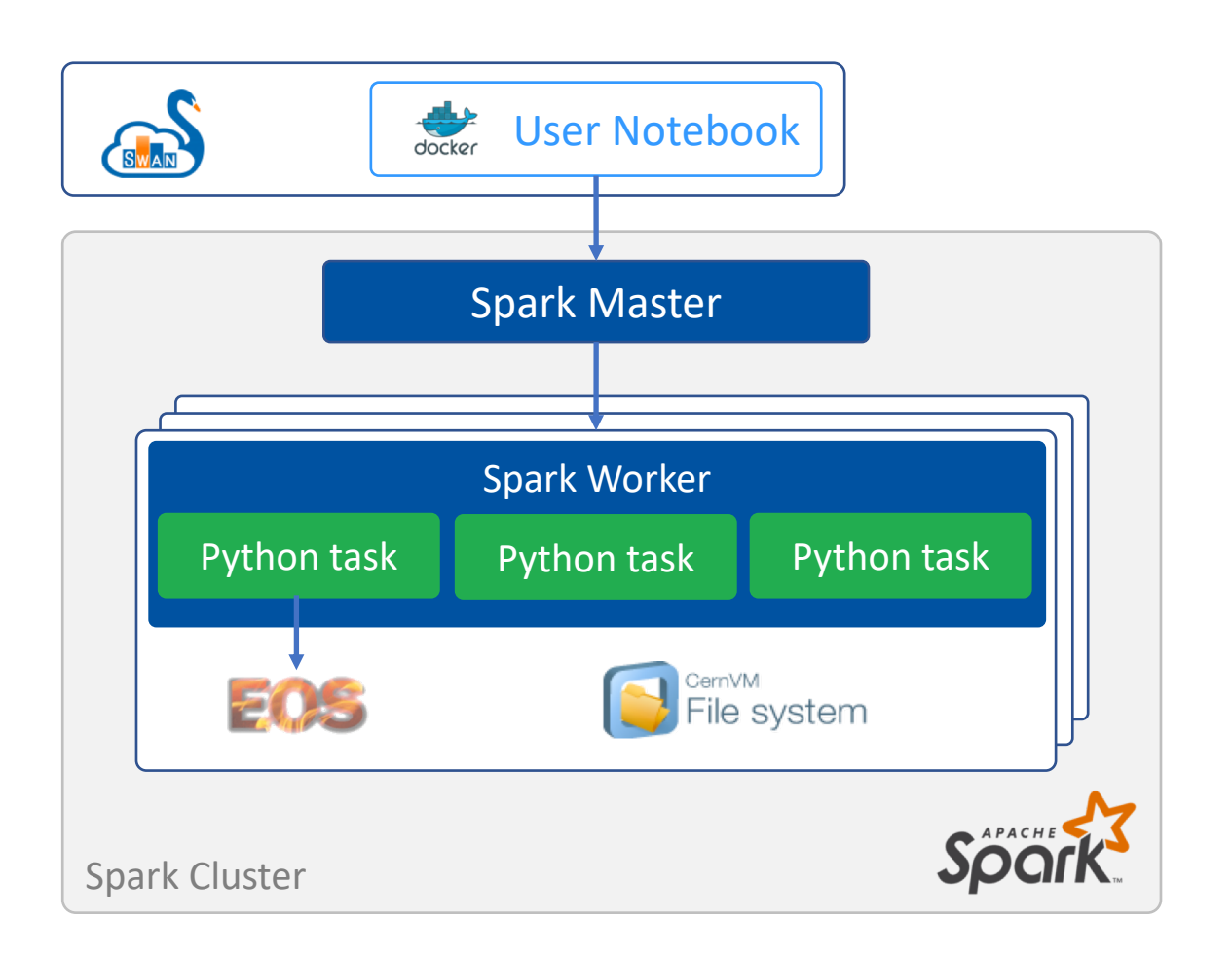

### Architecture **dh**

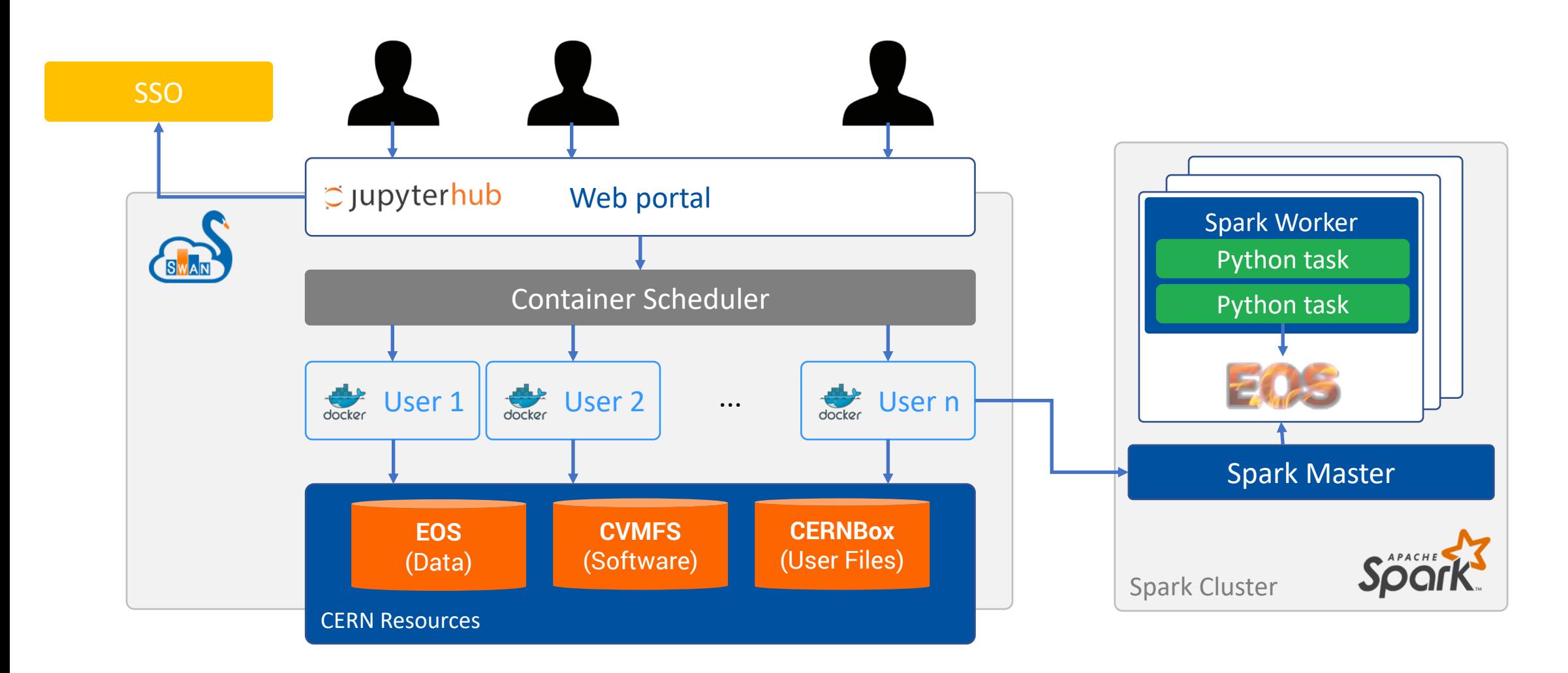

# **CB** New User Interface

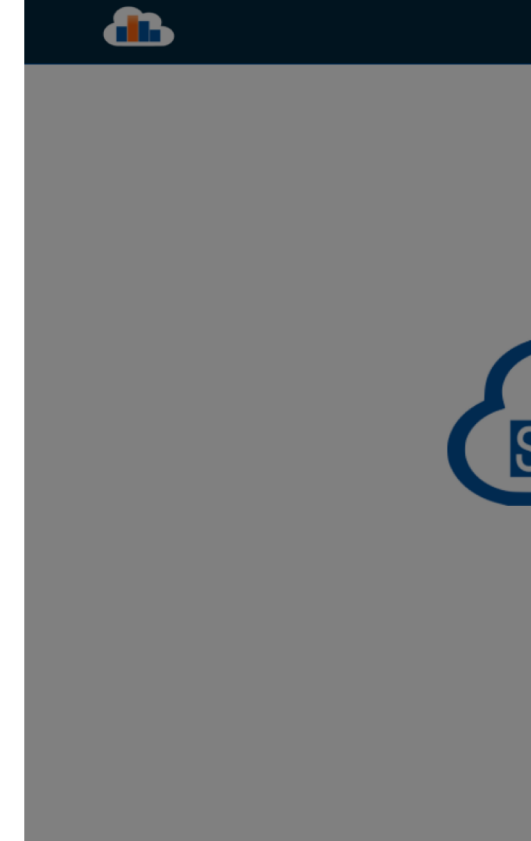

#### **Configure Environment**

Specify the parameters that will be used to contextualise the container which is created for you. See the online SWAN guide for more details.

 $\div$ 

#### Software stack more...

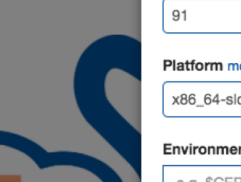

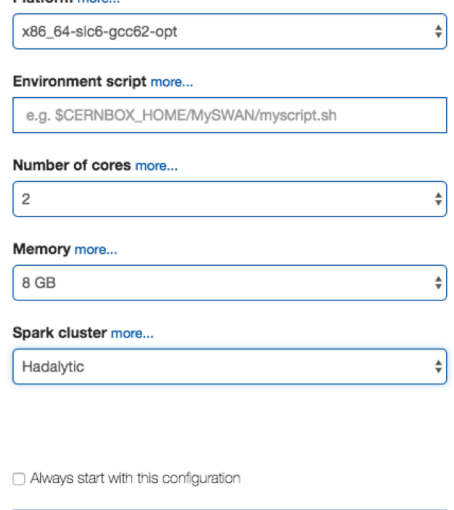

**Start my Session** 

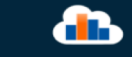

Waiting for swan-qa004.cern.ch...

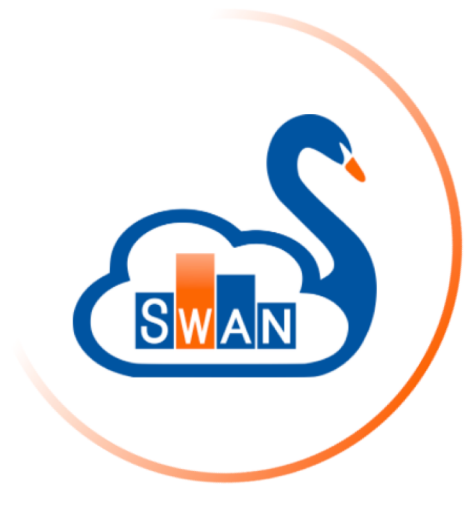

Starting your session

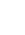

CERN

 $\bullet$ 

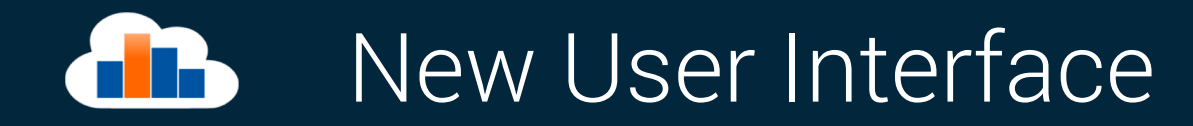

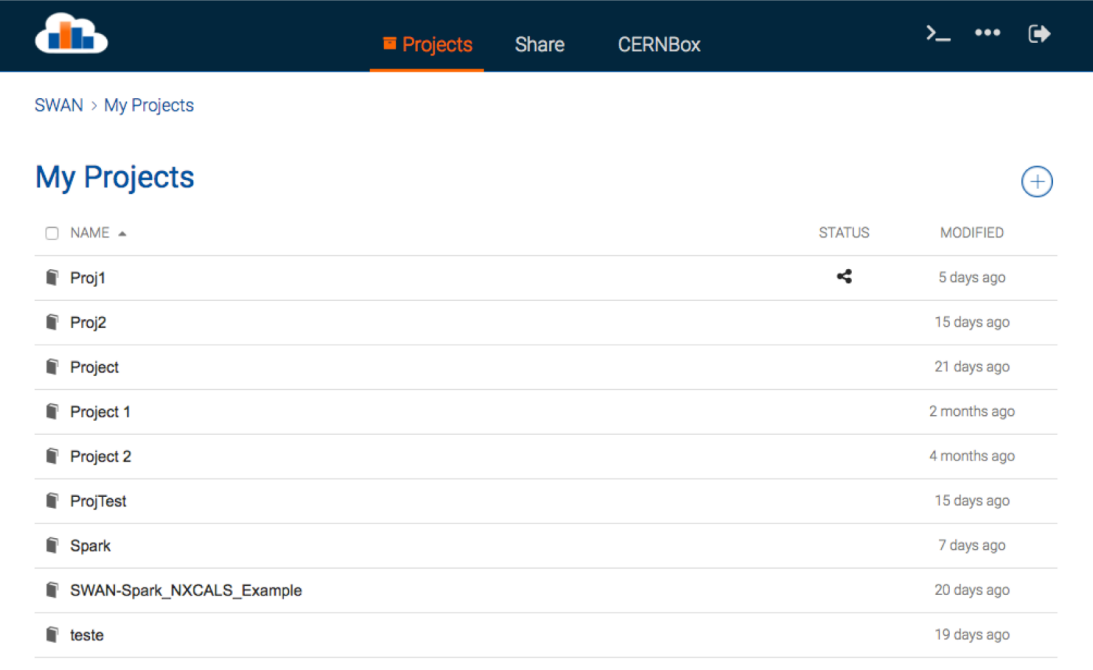

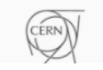

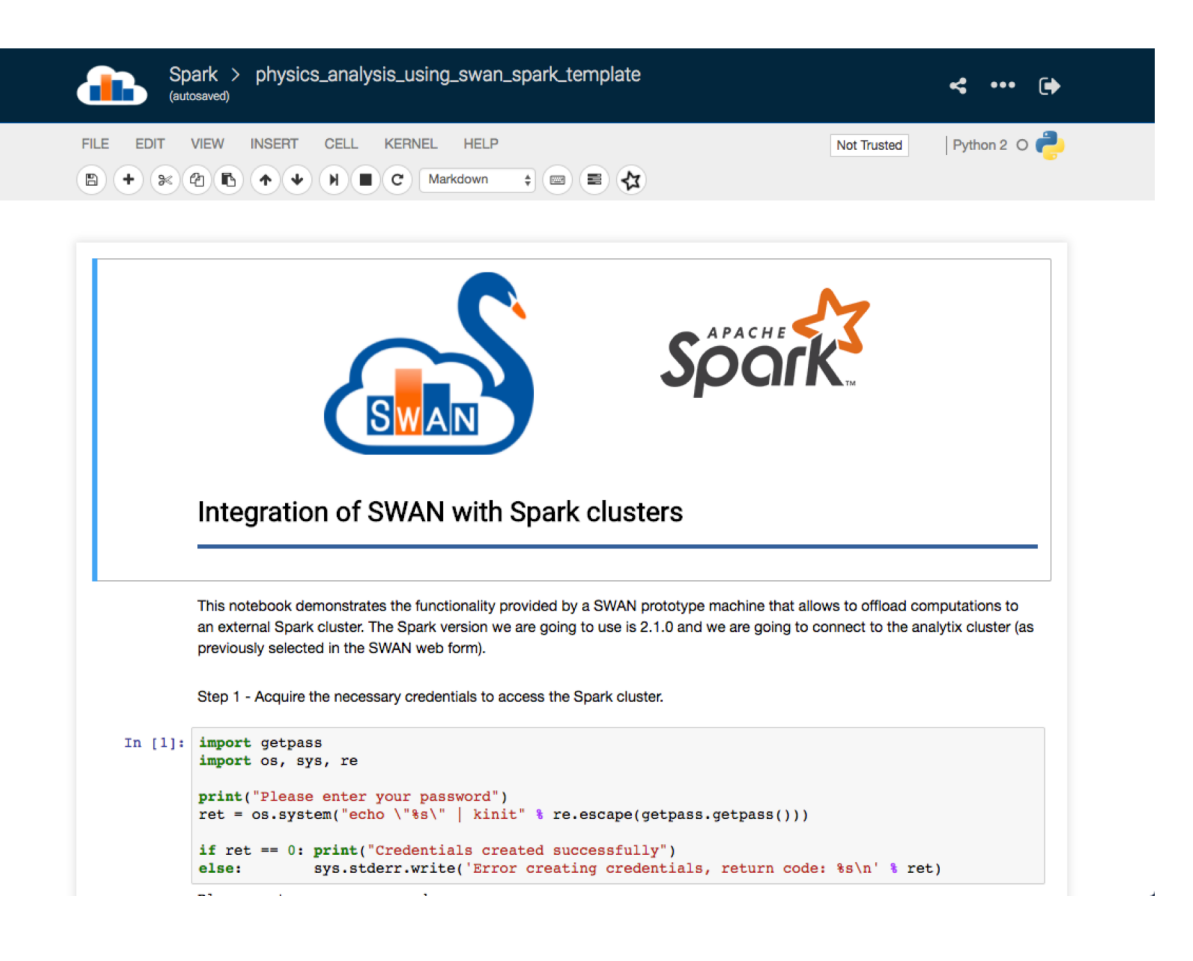

### New User Interface **TIP**

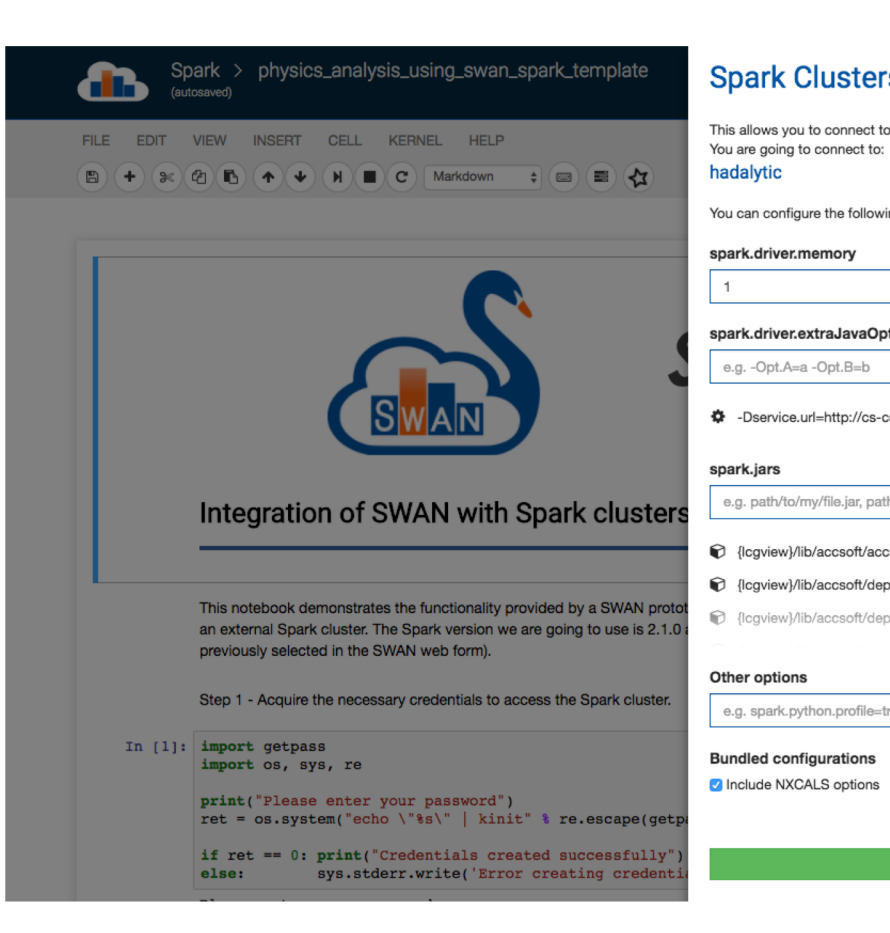

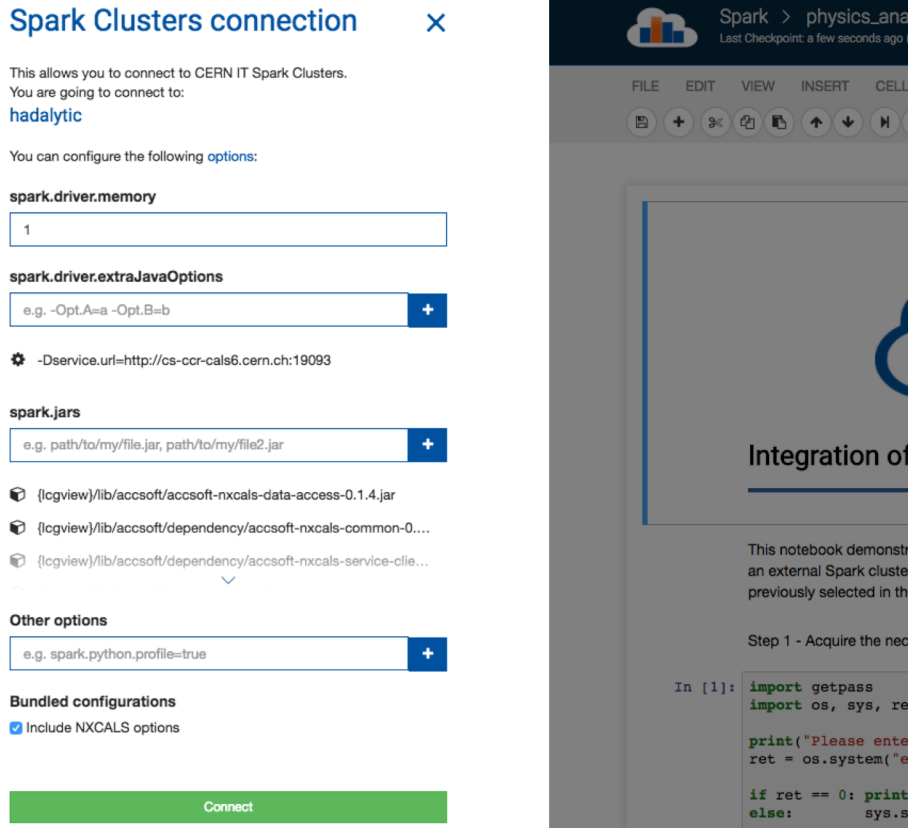

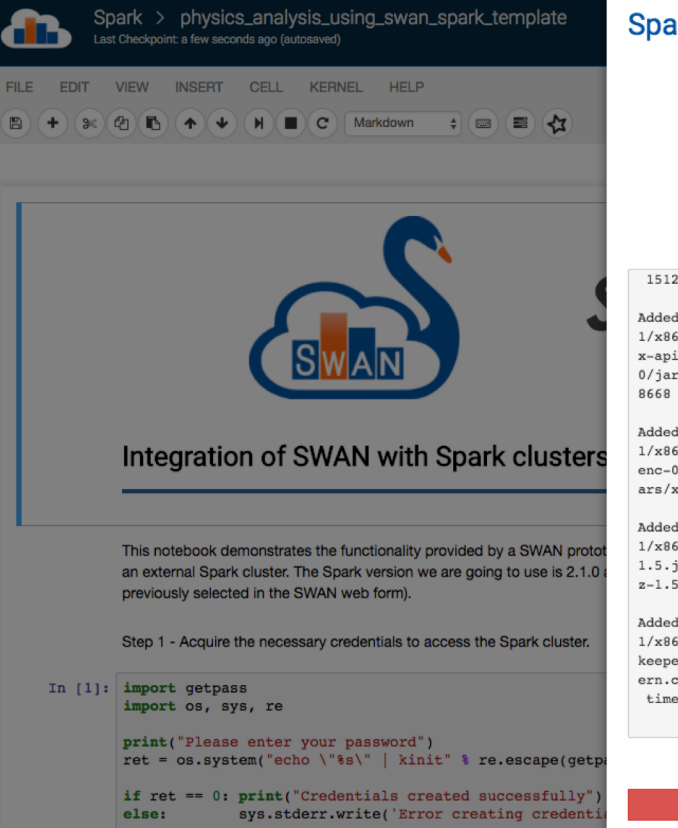

#### **Spark Clusters connection**

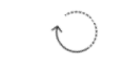

Trying to connect to Spark Clusters. This may take a while...

#### 1512468978668

Added JAR file:/cvmfs/sft.cern.ch/lcg/views/LCG\_9 1/x86 64-slc6-gcc62-opt/lib/accsoft/dependency/sta  $x$ -api-1.0-2.jar at spark://swan-12c-02.cern.ch:900 0/jars/stax-api-1.0-2.jar with timestamp 151246897

Added JAR file:/cvmfs/sft.cern.ch/lcg/views/LCG 9 1/x86 64-slc6-gcc62-opt/lib/accsoft/dependency/xml enc-0.52.jar at spark://swan-12c-02.cern.ch:9000/j ars/xmlenc-0.52.jar with timestamp 1512468978668

Added JAR file:/cvmfs/sft.cern.ch/lcq/views/LCG 9  $1/x86$  64-slc6-gcc62-opt/lib/accsoft/dependency/xz-1.5.jar at spark://swan-12c-02.cern.ch:9000/jars/x z-1.5.jar with timestamp 1512468978668

Added JAR file:/cvmfs/sft.cern.ch/lcg/views/LCG 9 1/x86 64-slc6-gcc62-opt/lib/accsoft/dependency/zoo keeper-3.4.5-cdh5.7.5.jar at spark://swan-12c-02.c ern.ch:9000/jars/zookeeper-3.4.5-cdh5.7.5.jar with timestamp 1512468978669

Cancel

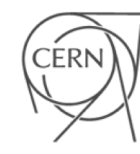

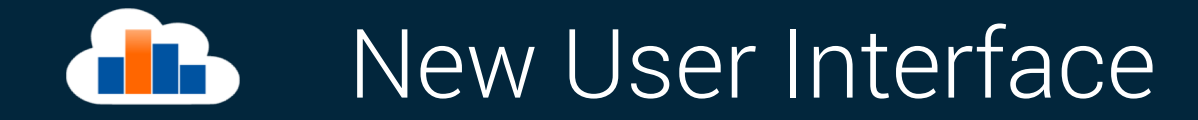

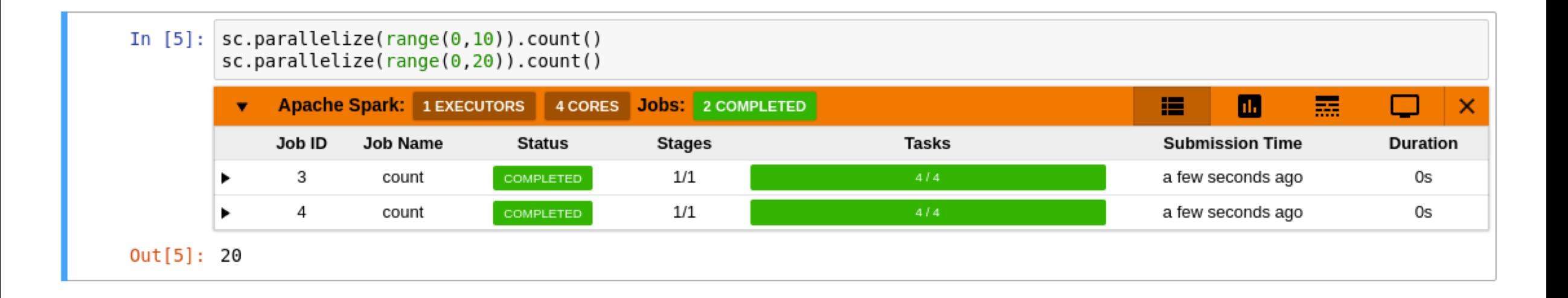

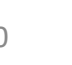

CERN

### Sharing made easy  $\blacksquare$

- > Sharing from inside SWAN interface
- > Users can share "Projects"
	- Special kind of folder that contains notebooks and other files, like input data

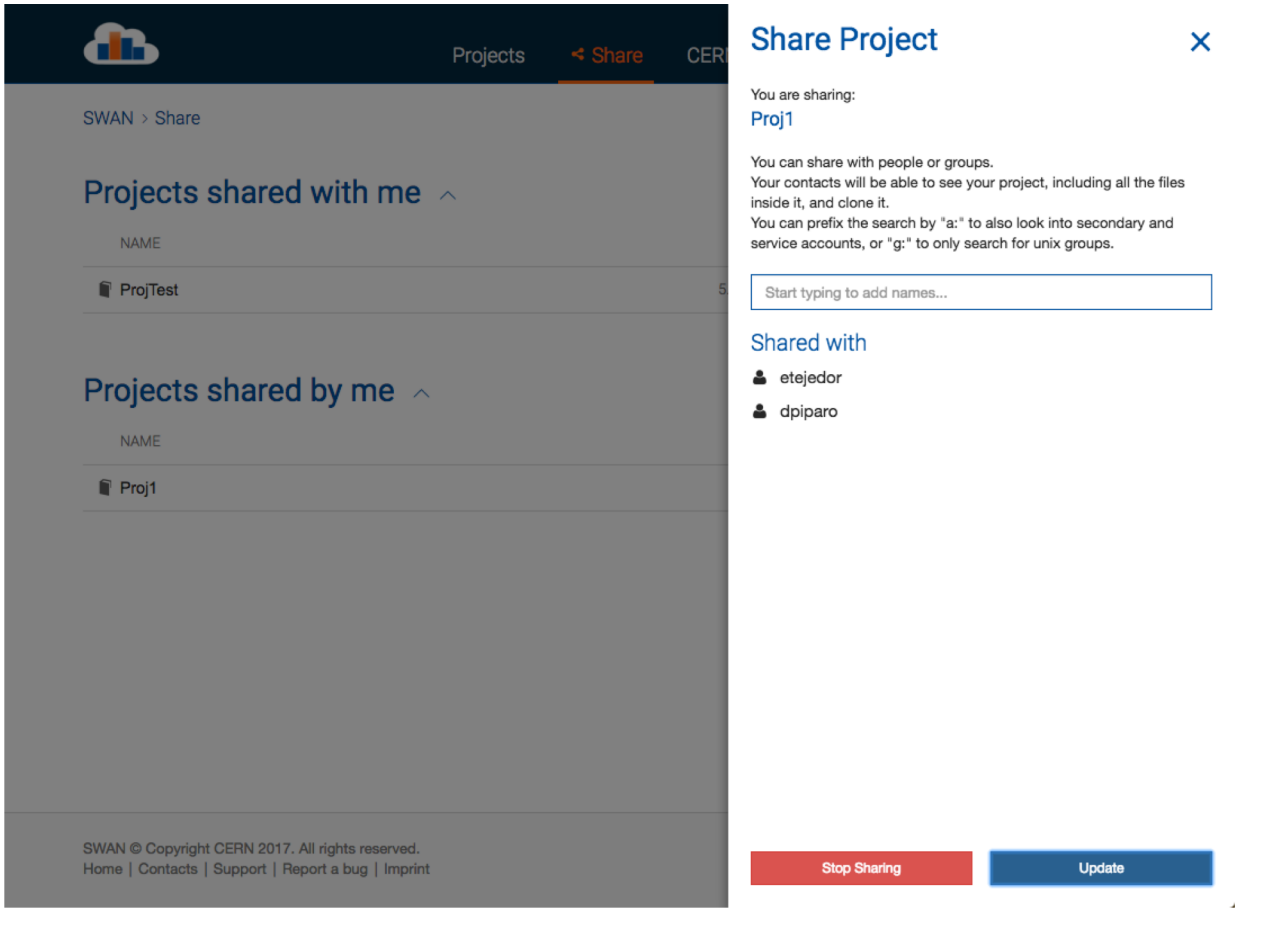

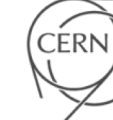

### Sharing made easy  $\blacksquare$

> Users can clone a shared Project directly from the interface

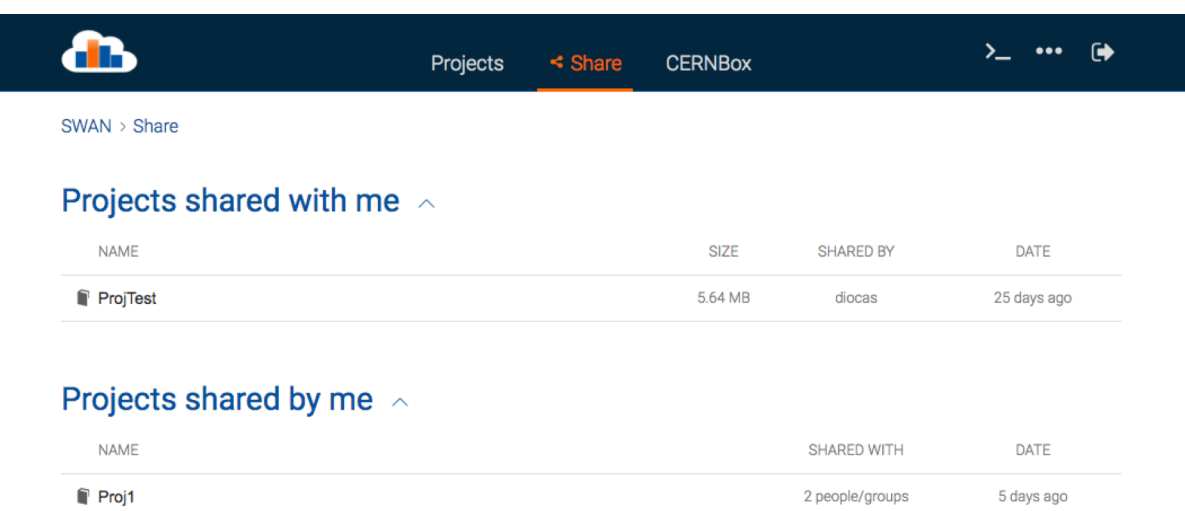

SWAN @ Copyright CERN 2017. All rights reserved. Home | Contacts | Support | Report a bug | Imprint

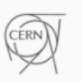

# **CB** New functionalities

> New Octave kernel

> Possible integration with HTCondor

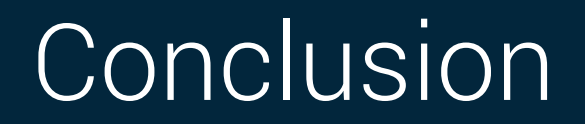

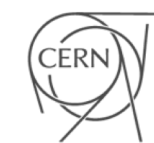

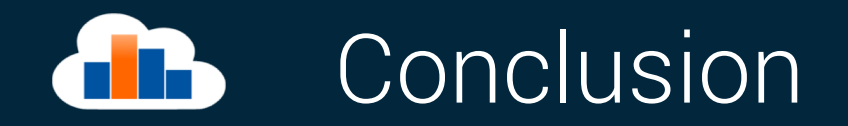

- > SWAN is a CERN service that provides Jupyter Notebooks on demand
- ѴSWAN promotes a cloud based analysis model where users can do analysis only with their browser
- > SWAN federates CERN services for software, storage and infrastructure so that users can find what they need in the service
- > SWAN fosters collaboration and results sharing between scientists
- > SWAN is an Interface for Mass Processing Resources (Spark)

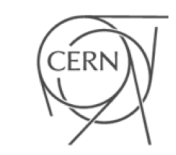

# SWAN: service for web based analysis

Thank you

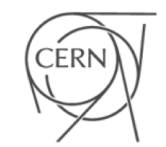